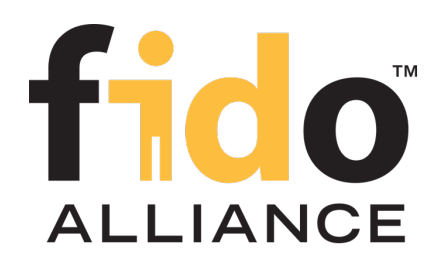

# FIDO UAF Registry of Predefined Values

## FIDO Alliance Proposed Standard 20 October 2020

**This version:**

<https://fidoalliance.org/specs/fido-uaf-v1.2-ps-20201020/fido-uaf-reg-v1.2-ps-20201020.html>

**Previous version:**

<https://fidoalliance.org/specs/fido-uaf-v1.2-id-20180220/fido-uaf-reg-v1.2-id-20180220.html>

**Editor:**

[Dr. Rolf Lindemann](mailto:rolf@noknok.com) , [Nok Nok Labs, Inc.](https://www.noknok.com/)

## **Contributors:**

Davit Baghdasaryan , [Nok Nok Labs, Inc.](https://www.noknok.com/) Brad Hill, [PayPal](https://www.paypal.com/)

The English version of this specification is the only normative version. Non-normative [translations](https://fidoalliance.org/specifications/translation/) may also be available.

Copyright © 2013-2020 [FIDO Alliance](https://fidoalliance.org/) All Rights Reserved.

## Abstract

This document defines all the strings and constants reserved by UAF protocols. The values defined in this document are referenced by various UAF specifications.

## Status of This Document

*This section describes the status of this document at the time of its publication. Other documents may supersede this document. A list of current FIDO Alliance publications and the latest revision of this technical report can be found in the [FIDO Alliance](https://fidoalliance.org/specifications/) [specifications index](https://fidoalliance.org/specifications/) at https://fidoalliance.org/specifications/.*

This document was published by the [FIDO Alliance](https://fidoalliance.org/) as a Proposed Standard. If you wish to make comments regarding this document, please [Contact Us](https://fidoalliance.org/contact) . All comments are welcome.

Implementation of certain elements of this Specification may require licenses under third party intellectual property rights, including without limitation, patent rights. The FIDO Alliance , Inc. and its Members and any other contributors to the Specification are not, and shall not be held, responsible in any manner for identifying or failing to identify any or all such third party intellectual property rights.

THIS FIDO ALLIANCE SPECIFICATION IS PROVIDED "AS IS" AND WITHOUT ANY WARRANTY OF ANY KIND, INCLUDING, WITHOUT LIMITATION, ANY EXPRESS OR IMPLIED WARRANTY OF NON-INFRINGEMENT, MERCHANTABILITY OR FITNESS FOR A PARTICULAR PURPOSE.

This document has been reviewed by FIDO Aliance Members and is endorsed as a Proposed Standard. It is a stable document and may be used as reference material or cited from another document. FIDO Alliance 's role in making the Recommendation is to draw attention to the specification and to promote its widespread deployment.

# Table of Contents

- [1. Notation](#page-1-0)
	- [1.1 Key Words](#page-1-1)
- [2. Overview](#page-1-2)
- [3. Authenticator Characteristics](#page-2-0)
	- [3.1 Assertion Schemes](#page-2-1)
- [4. Predefined Tags](#page-4-0)
	- [4.1 Tags used in the protocol](#page-4-1)
- [5. Predefined Extensions](#page-14-0)
	- [5.1 User Verification Method Extension](#page-5-0)
	- [5.2 User ID Extension](#page-5-1)
	- [5.3 Android SafetyNet Extension](#page-7-0)
	- [5.4 Android Key Attestation](#page-11-0)
	- [5.5 User Verification Caching](#page-13-0)
		- [5.5.1 UVC Request](#page-12-0)
		- [5.5.2 UVC Response](#page-13-1)
		- [5.5.3 Privacy Considerations](#page-13-2)
		- [5.5.4 Security Considerations](#page-13-3)
	- [5.6 Require Resident Key Extension](#page-14-1)
	- [5.7 Attestation Conveyance Extension](#page-14-2)
- [6. Other Identifiers specific to FIDO UAF](#page-14-3)
	- [6.1 FIDO UAF Application Identifier \(AID\)](#page-14-4)
- [A. References](#page-15-0)
	- [A.1 Normative references](#page-15-1)
	- [A.2 Informative references](#page-15-2)

## <span id="page-1-0"></span>1. Notation

Type names, attribute names and element names are written as code.

String literals are enclosed in "", e.g. "UAF-TLV".

In formulas we use "|" to denote byte wise concatenation operations.

UAF specific terminology used in this document is defined in [ [FIDOGlossary](#page-14-5)].

All diagrams, examples, notes in this specification are non-normative.

## <span id="page-1-1"></span>1.1 Key Words

The key words " MUST", 'MUST NOT", 'REQUIRED", 'SHALL", 'SHALL NOT", "SHOULD NOT", 'RECOMMENDED", 'MAY", and "OPTIONAL" in this document are to be interpreted as described in [[RFC2119](#page-15-3)].

## <span id="page-1-2"></span>2. Overview

## *This section is non-normative.*

This document defines the registry of UAF-specific constants that are used and referenced in various UAF specifications. It is expected that, over time, new constants will be added to this registry. For example new authentication algorithms and new types of authenticator characteristics will require new constants to be defined for use within the specifications.

FIDO-specific constants that are common to multiple protocol families are defined in [[FIDORegistry](#page-15-4)].

# 3. Authenticator Characteristics

## <span id="page-2-0"></span>*This section is normative.*

## <span id="page-2-1"></span>3.1 Assertion Schemes

Names of assertion schemes are strings with a length of 8 characters.

#### **UAF TLV based assertion scheme "UAFV1TLV"**

This assertion scheme allows the authenticator and the FIDO Server to exchange an asymmetric authentication key generated by the authenticator. The authenticator must generate a key pair (UAuth.pub/UAuth.priv) to be used with algorithm suites listed in [[FIDORegistry](#page-15-4)] section "Authentication Algorithms" (with prefix ALG ). This assertion scheme is using a compact Tag Length Value (TLV) encoding for the KRD and SignData messages generated by the authenticators. This is the default assertion scheme for the UAF protocol.

## 4. Predefined Tags

## *This section is normative.*

The internal structure of UAF authenticator commands is a "Tag-Length-Value" (TLV) sequence. The tag is a 2-byte unique unsigned value describing the type of field the data represents, the length is a 2-byte unsigned value indicating the size of the value in bytes, and the value is the variable-sized series of bytes which contain data for this item in the sequence.

Although 2 bytes are allotted for the tag, only the first 14 bits (values up to 0x3FFF) should be used to accommodate the limitations of some hardware platforms.

A tag that has the 14th bit (0x2000) set indicates that it is critical and a receiver must abort processing the entire message if it cannot process that tag.

A tag that has the 13th bit (0x1000) set indicates a composite tag that can be parsed by recursive descent.

## 4.1 Tags used in the protocol

The following tags have been allocated for data types in UAF protocol messages:

#### **TAG\_UAFV1\_REG\_ASSERTION 0x3E01**

The content of this tag is the authenticator response to a Register command.

```
TAG_UAFV1_AUTH_ASSERTION 0x3E02
```
The content of this tag is the authenticator response to a Sign command.

**TAG\_UAFV1\_KRD 0x3E03**

Indicates Key Registration Data.

**TAG\_UAFV1\_SIGNED\_DATA 0x3E04**

Indicates data signed by the authenticator using UAuth.priv key.

**TAG\_APCV1CBOR\_AUTH\_ASSERTION 0x3E05**

The content of this tag is the authenticator response to a Sign command.

**TAG\_APCV1CBOR\_SIGNED\_DATA 0x3E06**

Indicates Android Protected Confirmation data signed by the authenticator using UAuth.priv key.

## **TAG\_ATTESTATION\_CERT 0x2E05**

Indicates DER encoded attestation certificate.

## **TAG\_SIGNATURE 0x2E06**

Indicates a cryptographic signature.

```
TAG_KEYID 0x2E09
```
Represents a generated KeyID.

## **TAG\_FINAL\_CHALLENGE\_HASH 0x2E0A**

Represents a generated final challenge hash as defined in [ [UAFProtocol](#page-15-5)]. **TAG\_AAID 0x2E0B**

Represents an Authenticator Attestation ID as defined in [ [UAFProtocol](#page-15-5)].

**TAG\_PUB\_KEY 0x2E0C**

Represents a generated public key.

**TAG\_COUNTERS 0x2E0D**

Represents the use counters for an authenticator.

## **TAG\_ASSERTION\_INFO 0x2E0E**

Represents authenticator information necessary for message processing.

**TAG\_AUTHENTICATOR\_NONCE 0x2E0F**

Represents a nonce value generated by the authenticator.

**TAG\_TRANSACTION\_CONTENT\_HASH 0x2E10**

Represents a hash of the transaction content sent to the authenticator.

**TAG\_EXTENSION 0x3E11, 0x3E12**

This is a composite tag indicating that the content is an extension.

#### **TAG\_EXTENSION\_ID 0x2E13**

Represents extension ID. Content of this tag is a UINT8[] encoding of a UTF-8 string.

**TAG\_EXTENSION\_DATA 0x2E14**

Represents extension data. Content of this tag is a UINT8[] byte array.

#### **TAG\_RAW\_USER\_VERIFICATION\_INDEX 0x0103**

This is the raw UVI as it might be used internally by authenticators. This TAG SHALL NOT appear in assertions leaving the authenticator boundary as it could be used as global correlation handle.

#### **TAG\_USER\_VERIFICATION\_INDEX 0x0104**

The user verification index (UVI) is a value uniquely identifying a user verification data record.

Each UVI value must be specific to the related key (in order to provide unlinkability). It also must contain sufficient entropy that makes guessing impractical. UVI values must not be reused by the Authenticator (for other biometric data or users).

The UVI data can be used by FIDO Servers to understand whether an authentication was authorized by the exact same biometric data as the initial key generation. This allows the detection and prevention of "friendly fraud".

As an example, the UVI could be computed as SHA256(KeyID | SHA256(rawUVI)), where the rawUVI reflects (a) the biometric reference data, (b) the related OS level user ID and (c) an identifier which changes whenever a factory reset is performed for the device, e.g. rawUVI = biometricReferenceData | OSLevelUserID | FactoryResetCounter.

FIDO Servers supporting UVI extensions must support a length of up to 32 bytes for the UVI value.

Example of the TLV encoded UVI extension (contained in an assertion, i.e. TAG\_UAFV1\_REG\_ASSERTION or TAG\_UAFV1\_AUTH\_ASSERTION)

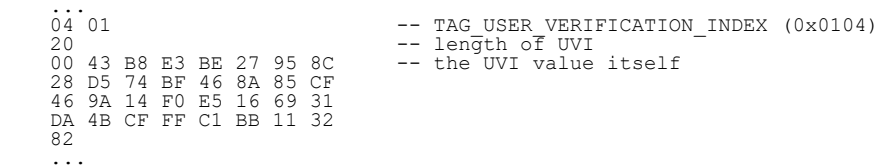

#### **TAG\_RAW\_USER\_VERIFICATION\_STATE 0x0105**

This is the raw UVS as it might be used internally by authenticators. This TAG SHALL NOT appear in assertions leaving the authenticator boundary as it could be used as global correlation handle.

#### **TAG\_USER\_VERIFICATION\_STATE 0x0106**

The user verification state (UVS) is a value uniquely identifying the set of active user verification data records.

Each UVS value must be specific to the related key (in order to provide unlinkability). It also must contain sufficient entropy that makes guessing impractical. UVS values must not be reused by the Authenticator (for other biometric data sets or users).

The UVS data can be used by FIDO Servers to understand whether an authentication was authorized by one of the biometric data records already known at the initial key generation.

As an example, the UVS could be computed as SHA256(KeyID | SHA256(rawUVS)), where the rawUVS reflects (a) the biometric reference data sets, (b) the related OS level user ID and (c) an identifier which changes whenever a factory reset is performed for the device, e.g. rawUVS = biometricReferenceDataSet | OSLevelUserID | FactoryResetCounter.

FIDO Servers supporting UVS extensions must support a length of up to 32 bytes for the UVS value.

Example of the TLV encoded UVS extension (contained in an assertion, i.e. TAG\_UAFV1\_REG\_ASSERTION or TAG\_UAFV1\_AUTH\_ASSERTION)

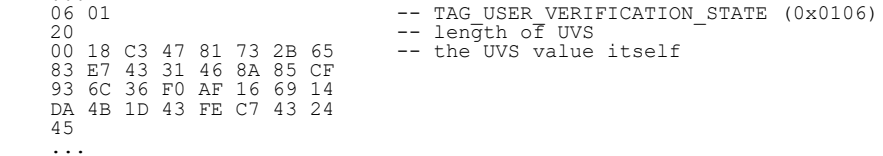

#### **TAG\_USER\_VERIFICATION\_CACHING 0x0108**

...

This extension allows an app to specify such user verification caching time, i.e. the time for which the user verification status can be "cached" by the authenticator.

<span id="page-4-1"></span><span id="page-4-0"></span>The value of this extension is defined as follows:

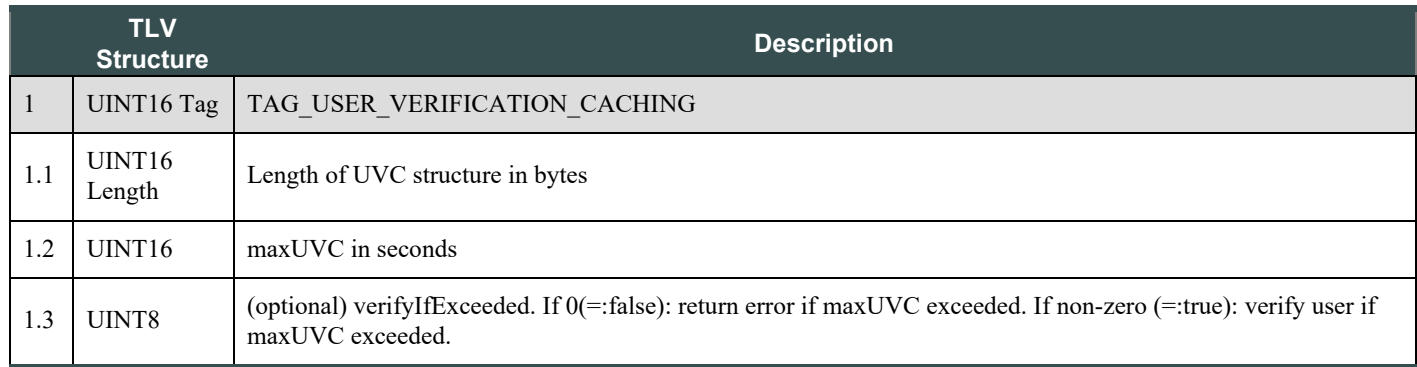

Example of the TLV encoded UVC extension (contained in an authentication request)

```
08 01
08 01 -- TAG_USER_VERIFICATION_CACHING (0x0108)<br>05 01 -- length of UVC<br>2c 01 00 00 -- the UVC value itself: maxUVC = 0x012c (300 secs),<br>01 -- followd by verifyIfExceeded = 1 (true)
 ...
```
#### **TAG\_RESIDENT\_KEY 0x0109**

Is the key resident in the authenticator. The value is a boolean. See section [Require Resident Key Extension](#page-14-1) for details. **TAG\_RESERVED\_5 0x0201**

Reserved for future use. Name of the tag will change, value is fixed.

## 5. Predefined Extensions

*This section is normative.*

## 5.1 User Verification Method Extension

This extension can be added

- $\bullet$  by FIDO Servers to the UAF Request object (request extension) in the operation Header in order to ask the authenticator for using a specific user verification method and confirm that in the related response extension.
- by FIDO Clients to the ASM Request object (request extension) in order to ask the authenticator for using a specific user verification method and confirm that in the related response extension.
- by ASMs to the authenticator command (request extension) in order to ask the authenticator for using a specific user verification method and confirm that in the related response extension.
- by Authenticators to the assertion generated in response to a request in order to confirm a specifc user verification method that was used for the action.

### **Extension identifier**

fido.uaf.uvm

### **When present in a request (request extension)**

Same as described in Authenticator argument.

### **FIDO Client processing**

The client should pass the (request) extension through to the Authenticator.

### **Authenticator argument**

The payload of this extension is an array of:

UINT32 userVerificationMethod

The array can have multiple entries. Each entry shall have a single bit flag set. In this case the authenticator shall verify the user using all (multiple) methods as indicated.

<span id="page-5-0"></span>The semantics of the fields are as follows:

#### **userVerificationMethod**

The authentication method used by the authenticator to verify the user. Available values are defined in [[FIDORegistry](#page-15-4)], "User Verification Methods" section.

## **Authenticator processing**

The authenticator supporting this extension

- 1. should limit the user verification methods selectable by the user to the user verification method(s) specified in the request extension.
- 2. shall truthfully report the selected user verification method(s) back in the related response extension added to the assertion.

#### **Authenticator data**

The payload of this extension is an array of the following structure:

```
 UINT32 userVerificationMethod
 UINT16 keyProtection
     UINT16 matcherProtection
```
The array can have multiple entries describing all user verification methods used.

The semantics of the fields are as follows:

### **userVerificationMethod**

The authentication method used by the authenticator to verify the user. Available values are defined in [[FIDORegistry](#page-15-4)], "User Verification Methods" section.

#### **keyProtection**

The method used by the authenticator to protect the FIDO registration private key material. Available values are defined in [[FIDORegistry](#page-15-4)], "Key Protection Types" section. This value has no meaning in the request extension.

#### **matcherProtection**

The method used by the authenticator to protect the matcher that performs user verification. Available values are defined in [[FIDORegistry](#page-15-4)], "Matcher Protection Types" section.

#### **Server processing**

If the FIDO Server requested the UVM extension,

- 1. it should verify that a proper response is provided (if client side support can be assumed), and
- 2. it should verify that the UVM response extension specifies one or more acceptable user verification method(s).

## <span id="page-5-1"></span>5.2 User ID Extension

This extension can be added

- by FIDO Servers to the UAF Request object (request extension) in the OperationHeader.
- by FIDO Clients to the ASM Request object (request extension).
- by ASMs to the TAG\_UAFV1\_REGISTER\_CMD object using TAG\_EXTENSION (request extension).
- by Authenticators to the registration or authentication assertion using TAG\_EXTENSION (response extension).

The main purpose of this extension is to allow relying parties finding the related user record by an existing index (i.e. the user ID). This user ID is not intended to be displayed.

Authenticators should truthfully indicate support for this extension in their Metadata Statement.

### **Extension identifier**

fido.uaf.userid

#### **Extension fail-if-unknown flag**

false, i.e. this (request and response) extension can safely be ignored by all entities.

#### **Extension data value**

Content of this tag is the UINT8[] encoding of the user ID as UTF-8 string.

## 5.3 Android SafetyNet Extension

This extension can be added

- by FIDO Servers to the UAF Request object (request extension) in the operationHeader in order to trigger generation of the related response extension.
- by FIDO Clients to the ASM Request object (request extension) in order to trigger generation of the related response extension.
- $\bullet$  by the ASM to the respective exts array in the ASMResponse object (response extension).
- by the FIDO Client to the respective exts array in either the OperationHeader, or the AuthenticatorRegistrationAssertion, or the AuthenticatorSignAssertion of the UAF Response object (response extension).

#### **Extension identifier**

fido.uaf.safetynet

#### **Extension fail-if-unknown flag**

false, i.e. this (request and response) extension can safely be ignored by all entities.

## **Extension data value**

#### **When present in a request (request extension)**

empty string, i.e. the FIDO Server might add this extension to the UAF Request with an empty data value in order to trigger the generation of this extension for the UAF Response.

EXAMPLE 1: SafetyNet Request Extension

"exts": [{"id": "fido.uaf.safetynet", "data": "", "fail\_if\_unknown": false}]

#### **When present in a response (response extension)**

- If the request extension was successfully processed, the data value is set to the JSON Web Signature attestation response as returned by the call to [com.google.android.gms.safetynet.SafetyNetApi.AttestationResponse](https://developers.google.com/android/reference/com/google/android/gms/safetynet/SafetyNetApi.AttestationResponse).
- If the FIDO Client or the ASM support this extension, but the underlying Android platform does not support it (e.g. Google Play Services is not installed), the data value is set to the string "p" (i.e. platform issue).

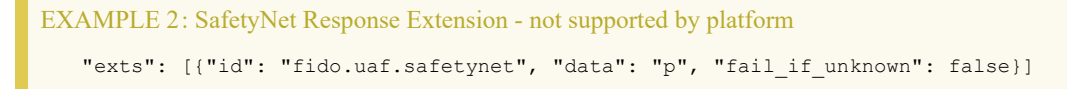

If the FIDO Client or the ASM support this extension and the underlying Android platform supports it, but the functionality is temporarily unavailable (e.g. Google servers are unreachable), the data value is set to the string "a" (i.e. availability issue).

EXAMPLE 3: SafetyNet Response Extension - temporarily unavailable "exts": [{"id": "fido.uaf.safetynet", "data": "a", "fail\_if\_unknown": false}]

#### **NOTE**

If neither the FIDO Client nor the ASM support this extension, it won't be present in the response object.

#### **FIDO Client processing**

FIDO Clients running on Android should support processing of this extension.

If the FIDO Client finds this (request) extension with empty data value in the UAF Request and it supports processing this extension, then the FIDO Client

- 1. MUST call the Android API SafetyNet. SafetyNetApi.attest (mGoogleApiClient, nonce) (see [SafetyNet online documentation](https://developer.android.com/training/safetynet/attestation)) and add the response (or an error code as described above) as extension to the response object.
- 2. must not copy the (request) extension to the ASM Request object (deviating from the general rule in [[UAFProtocol](#page-15-5)], section 3.4.6.2 and 3.5.7.2).

If the FIDO Client does not support this extension it must copy this extension from the UAF Request to the ASM Request object

<span id="page-7-0"></span>(according to the general rule in  $[UAFProtocol]$  $[UAFProtocol]$  $[UAFProtocol]$ , section 3.4.6.2 and 3.5.7.2).

If the ASM supports this extension it must call the SafetyNet API (see above) and add the response as extension to the ASM Response object. The FIDO Client must copy the extension in the ASM Response to the UAF Response object (according to sections 3.4.6.4. and 3.5.7.4 step 4 in [[UAFProtocol](#page-15-5)]).

When calling the Android API, the nonce parameter MUST be set to the serialized JSON object with the following structure:

```
{
 "hashAlg": "S256", // the hash algorithm 
 "fcHash": "..." // the finalChallengeHash
}
```
Where

- hashAlg identifies the hash algorithm according to [[FIDOSignatureFormat](#page-15-6)], section IANA Considerations.
- fcHash is the base64url encoded hash value of FinalChallenge (see section 3.6.3 and 3.7.4 in [[UAFASM](#page-15-7)] for details on how to compute finalChallengeHash).

We use this method to bind this SafetyNet extension to the respective FIDO UAF message.

Only hash algorithms belonging to the Authentication Algorithms mentioned in [[FIDORegistry](#page-15-4)] shall be used (e.g. SHA256 because it belongs to ALG SIGN SECP256R1 ECDSA SHA256 RAW).

#### **Authenticator argument**

N/A

### **Authenticator processing**

N/A. This extension is related to the Android platform in general and not to the authenticator in particular. As a consequence there is no need for an authenticator to receive the (request) extension nor to process it.

## **Authenticator data**

N/A

## **Server processing**

If the FIDO Server requested the SafetyNet extension,

- 1. it should verify that a proper response is provided (if client side support can be assumed), and
- 2. it should verify the SafetyNet AttestationResponse (see [SafetyNet online documentation](https://developer.android.com/training/safetynet/attestation)).

### **NOTE**

The package name in AttestationResponse might relate to either the FIDO Client or the ASM.

### **NOTE**

The response extension is not part of the signed assertion generated by the authenticator. If an MITM or MITB attacker would remove the response extension, the FIDO server might not be able to distinguish this from the "SafetyNet extension not supported by FIDO Client/ASM" case.

## 5.4 Android Key Attestation

This extension can be added

- by FIDO Servers to the UAF Registration Request object (request extension) in the OperationHeader in order to trigger generation of the related response extension.
- by FIDO Clients to the ASM Registration Request object (request extension) in order to trigger generation of the related response extension.
- $\bullet$  by the ASM to the respective exts array in the ASMResponse object related to a registration response (response extension).
- by the FIDO Client to the respective exts array in either the OperationHeader, or the AuthenticatorRegistrationAssertion of the UAF Registration Response object (response extension).

#### **Extension identifier**

fido.uaf.android.key\_attestation

#### **Extension fail-if-unknown flag**

false, i.e. this (request and response) extension can safely be ignored by all entities.

#### **Extension data value**

#### **When present in a request (request extension)**

empty string, i.e. the FIDO Server might add this extension to the UAF Request with an empty data value in order to trigger the generation of this extension for the UAF Response.

```
EXAMPLE 4: Android KeyAttestation Request Extension
   "exts": [{"id": "fido.uaf.android.key_attestation", "data": "", "fail_if_unknown": false}]
```
#### **When present in a response (response extension)**

If the request extension was successfully processed, the data value is set to a JSON array containing the base64 encoded entries of the array returned by the call to the KeyStore API function getCertificateChain.

```
EXAMPLE 5: Retrieve KeyAttestation and add it as extension
    Calendar notBefore = Calendar.getInstance();
    Calendar notAfter = Calendar.getInstance();
notAfter.add(Calendar.YEAR, 10);
    KeyPairGenerator kpGenerator = KeyPairGenerator.getInstance(<br>KeyProperties.KEY ALGORITHM EC, "AndroidKeyStore");
     KeyProperties.KEY_ALGORITHM_EC, "AndroidKeyStore");
kpGenerator.initialize(
    new KeyGenParameterSpec.Builder(keyUUID, KeyProperties.PURPOSE_SIGN)<br>SetDigests(KeyProperties.DIGEST_SHA256)
     .setAlgorithmParameterSpec(new ECGenParameterSpec("prime256v1"))
 .setCertificateSubject(
             new X500Principal(String.format("CN=%s, OU=%s",
                keyUUID, aContext.getPackageName())))
           .setCertificateSerialNumber(BigInteger.ONE)
     .setKeyValidityStart(notBefore.getTime())
 .setKeyValidityEnd(notAfter.getTime())
     .setUserAuthenticationRequired(true) 
 .setAttestationChallenge(fcHash) -- bind to Final Challenge
          .buid();
    kpGenerator.generateKeyPair(); // generate Uauth key pair
    Certificate[] certarray=myKeyStore.getCertificateChain(keyUUID);
String certArray[]=new String[certarray.length];
    int i=0;
    for (Certificate cert : certarray)
    byte[] buf = cert.getEncoded();<br>certArray[i] = new String(Base64.encode(buf, Base64.DEFAULT))<br>.replace("\n", "");
         i++;
    }
    JSONArray jarray=new JSONArray(certArray);
    String key_attestation_data=jarray.toString();
```
#### EXAMPLE 6: Example of successfull key attestation extension response

"exts": [{"id": "fido.uaf.android.key\_attestation", "data": " [\"MIIClDCCAjugAwIBAgIBATAKBggqhkjOPQQD<br>AjCBiDELMAkGA1UEBhMCVVMxEzARBgNVBAgMCkNhbGlmb3JuaWExFTATBgNVBAoMDEdvb2dsZSwgSW5jLjEQMA4GA1UECwwHQW5k cm9pZDE7MDkGA1UEAwwyQW5kcm9pZCBLZXlzdG9yZSBTb2Z0d2FyZSBBdHRlc3RhdGlvbiBJbnRlcm1lZGlhdGUwIBcNNzAwMTAx MDAwMDAwWhgPMjEwNjAyMDcwNjI4MTVaMB8xHTAbBgNVBAMMFEFuZHJvaWQgS2V5c3RvcmUgS2V5MFkwEwYHKoZIzj0CAQYIKoZI zj0DAQcDQgAEJ/As4L+Kgbcxwcx+5LPQi35quIxg981k/TeWr2IPBLh8+NJ+buDBhQ9O5ln6B7JjbJc4Fvko1Pdz7spKTQdWpKOB +zCB+DALBgNVHQ8EBAMCB4AwgccGCisGAQQB1nkCAREEgbgwgbUCAQIKAQACAQEKAQEEBkZDSEFTSAQAMGm/hT0IAgYBXtPjz6C/ hUVZBFcwVTEvMC0EKGNvbS5hbmRyb2lkLmtleXN0b3JlLmFuZHJvaWRrZXlzdG9yZWRlbW8CAQExIgQgdM/LUHSI9SkQhZHHpQWR nzJ3MvvB2ANSauqYAAbS2JgwMqEFMQMCAQKiAwIBA6MEAgIBAKUFMQMCAQSqAwIBAb+DeAMCAQK/hT4DAgEAv4U/AgUAMB8GA1Ud IwQYMBaAFD/8rNYasTqegSC41SUcxWW7HpGpMAoGCCqGSM49BAMCA0cAMEQCICgYLmk24alwS9Lm06y2lLiqWDddrWh4gmUUv4+A 5k2TAiAEttheSBBaNbQJGQCh3mY92v8nP5obU60IKjpPetRswQ==\",\"MIICeDCCAh6gAwIBAgICEAEwCgYIKoZIzj0EAwIwgZg xCzAJBgNVBAYTAlVTMRMwEQYDVQQIDApDYWxpZm9ybmlhMRYwFAYDVQQHDA1Nb3VudGFpbiBWaWV3MRUwEwYDVQQKDAxHb29nbGU sIEluYy4xEDAOBgNVBAsMB0FuZHJvaWQxMzAxBgNVBAMMKkFuZHJvaWQgS2V5c3RvcmUgU29mdHdhcmUgQXR0ZXN0YXRpb24gUm9 vdDAeFw0xNjAxMTEwMDQ2MDlaFw0yNjAxMDgwMDQ2MDlaMIGIMQswCQYDVQQGEwJVUzETMBEGA1UECAwKQ2FsaWZvcm5pYTEVMBM GA1UECgwMR29vZ2xlLCBJbmMuMRAwDgYDVQQLDAdBbmRyb2lkMTswOQYDVQQDDDJBbmRyb2lkIEtleXN0b3JlIFNvZnR3YXJlIEF 0dGVzdGF0aW9uIEludGVybWVkaWF0ZTBZMBMGByqGSM49AgEGCCqGSM49AwEHA0IABOueefhCY1msyyqRTImGzHCtkGaTgqlzJhP

+rMv4ISdMIXSXSir+pblNf2bU4GUQZjW8U7ego6ZxWD7bPhGuEBSjZjBkMB0GA1UdDgQWBBQ//KzWGrE6noEguNUlHMVlux6RqTA fBgNVHSMEGDAWgBTIrel3TEXDo88NFhDkeUM6IVowzzASBgNVHRMBAf8ECDAGAQH/AgEAMA4GA1UdDwEB/wQEAwIChDAKBggqhkj OPQQDAgNIADBFAiBLipt77oK8wDOHri/AiZi03cONqycqRZ9pDMfDktQPjgIhAO7aAV229DLp1IQ7YkyUBO86fMy9Xvsiu+f+uXc /WT/7\",\"MIICizCCAjKgAwIBAgIJAKIFntEOQ1tXMAoGCCqGSM49BAMCMIGYMQswCQYDVQQGEwJVUzETMBEGA1UECAwKQ2FsaW Zvcm5pYTEWMBQGA1UEBwwNTW91bnRhaW4gVmlldzEVMBMGA1UECgwMR29vZ2xlLCBJbmMuMRAwDgYDVQQLDAdBbmRyb2lkMTMwMQ YDVQQDDCpBbmRyb2lkIEtleXN0b3JlIFNvZnR3YXJlIEF0dGVzdGF0aW9uIFJvb3QwHhcNMTYwMTExMDA0MzUwWhcNMzYwMTA2MD A0MzUwWjCBmDELMAkGA1UEBhMCVVMxEzARBgNVBAgMCkNhbGlmb3JuaWExFjAUBgNVBAcMDU1vdW50YWluIFZpZXcxFTATBgNVBA oMDEdvb2dsZSwgSW5jLjEQMA4GA1UECwwHQW5kcm9pZDEzMDEGA1UEAwwqQW5kcm9pZCBLZXlzdG9yZSBTb2Z0d2FyZSBBdHRlc3 RhdGlvbiBSb290MFkwEwYHKoZIzj0CAQYIKoZIzj0DAQcDQgAE7l1ex+HA220Dpn7mthvsTWpdamguD/9/SQ59dx9EIm29sa/6Fs vHrcV30lacqrewLVQBXT5DKyqO107sSHVBpKNjMGEwHQYDVR0OBBYEFMit6XdMRcOjzw0WEOR5QzohWjDPMB8GA1UdIwQYMBaAFM it6XdMRcOjzw0WEOR5QzohWjDPMA8GA1UdEwEB/wQFMAMBAf8wDgYDVR0PAQH/BAQDAgKEMAoGCCqGSM49BAMCA0cAMEQCIDUho+ +LNEYenNVg8x1YiSBq3KNlQfYNns6KGYxmSGB7AiBNC/NR2TB8fVvaNTQdqEcbY6WFZTytTySn502vQX3xvw==\"]", "fail if unknown": false}]

#### **NOTE**

Line-breaks been added for readibility.

If the FIDO Client or the ASM support this extension, but the underlying Android platform does not support it (e.g. Android version doesn't yet support it), the data value is set to the string "p" (i.e. platform issue).

EXAMPLE 7: KeyAttestation Response Extension - not supported by platform "exts": [{"id": "fido.uaf.android.key\_attestation", "data": "p", "fail\_if\_unknown": false}]

If the FIDO Client or the ASM support this extension and the underlying Android platform supports it, but the functionality is temporarily unavailable (e.g. Google servers are unreachable), the data value is set to the string "a".

EXAMPLE 8: KeyAttestation Response Extension - temporarily unavailable

```
"exts": [{"id": "fido.uaf.android.key_attestation", "data": "a", "fail_if_unknown": false}]
```
#### **NOTE**

If neither the FIDO Client nor the ASM support this extension, it won't be present in the response object.

## **FIDO Client processing**

FIDO Clients running on Android MUST pass this (request) extension with empty data value to the ASM.

If the ASM supports this extension it must call the KeyStore API (see above) and add the response as extension to the ASM Response object. The FIDO Client must copy the extension in the ASM Response to the UAF Response object (according to section 3.4.6.4 step 4 in [[UAFProtocol](#page-15-5)]).

More details on Android key attestation can be found at:

- <https://developer.android.com/training/articles/keystore.html>
- <https://developer.android.com/training/articles/security-key-attestation>
- <https://source.android.com/security/keystore/>
- <https://source.android.com/security/keystore/implementer-ref.html>

**Authenticator argument** N/A **Authenticator processing** The authenticator generates the attestation response. The call keyStore.getCertificateChain is finally processed by the authenticator.

## **Authenticator data**

N/A

## **Server processing**

- If the FIDO Server requested the key attestation extension,
	- 1. it must follow the registration response processing rules (see FIDO UAF Protocol, section 3.4.6.5) before processing this extension
	- 2. it must verify the syntax of the key attestation extension and it must perform RFC5280 compliant chain validation of the entries in the array to one attestationRootCertificate specified in the Metadata Statement - **accepting that that the keyCertSign bit in the key usage extension of the certificate issuing the leaf certificate is NOT set (which is a deviation from RFC5280)**.
	- 3. it must determine the leaf certificate from that chain, and it must perform the following checks on this leaf certificate
		- 1. Verify that KeyDescripion.attestationChallenge == FCHash (see FIDO UAF Protocol, section 3.4.6.5 Step 6.)
		- 2. Verify that the public key included in the leaf certificate is identical to the public key included in the FIDO UAF Surrogate attestation block
		- 3. If the related Metadata Statement claims keyProtection KEY\_PROTECTION\_TEE, then refer to KeyDescription.teeEnforced using "authzList". If the related Metadata Statement claims keyProtection KEY\_PROTECTION\_SOFTWARE, then refer to KeyDescription.softwareEnforced using "authzList".
		- 4. Verify that
			- 1. authzList.origin == KM\_TAG\_GENERATED
			- 2. authzList.purpose == KM\_PURPOSE\_SIGN
			- 3. authzList.keySize is acceptable, i.e. =2048 (bit) RSA or =256 (bit) ECDSA.
			- 4. authzList.digest ==  $KM$  DIGEST SHA  $2$  256.
			- 5. authzList.userAuthType only contains acceptable user verification methods.
			- 6. authzList.authTimeout == 0 (or *not* present).
			- 7. authzList.noAuthRequired is *not* present (unless the Metadata Statement marks this authenticator as silent authenticator, i.e. userVerificaton set to USER\_VERIFY\_NONE).
			- 8. authzList.allApplications is *not* present, since FIDO Uauth keys must be bound to the generating app (AppID).

## **NOTE**

The response extension is not part of the signed assertion generated by the authenticator. If an MITM or MITB attacker would remove the response extension, the FIDO server might not be able to distinguish this from the "KeyAttestation extension not supported by ASM/Authenticator" case.

## **ExtensionDescriptor data value (for Metadata Statement)**

In the case of extension id="fido.uaf.android.key attestation", the data field of the ExtensionDescriptor as included in the Metadata Statement will contain a dictionary containing the following data fields

## **DOMString attestationRootCertificates[]**

Each element of this array represents a PKIX [[RFC5280](#page-15-8)] X.509 certificate that is valid for this authenticator model. Multiple certificates might be used for different batches of the same model. The array does not represent a certificate chain, but only the trust anchor of that chain.

Each array element is a base64-encoded (section 4 of [[RFC4648](#page-15-9)]), DER-encoded [[ITU-X690-2008](#page-15-10)] PKIX certificate value.

## **NOTE**

A certificate listed here is either a root certificate or an intermediate CA certificate.

## **NOTE**

The field data is specified with type DOMString in [[FIDOMetadataStatement](#page-15-11)] and hence will contain the serialized object as described above.

<span id="page-11-0"></span>An example for the supportedExtensions field in the Metadata Statement could look as follows (with line breaks to improve readability):

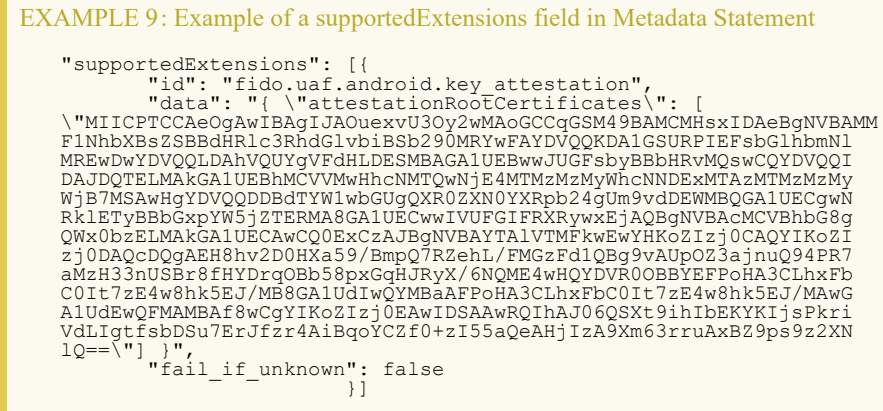

## 5.5 User Verification Caching

In several cases it is good enough for the relying party to know whether the user was verified by the authenticator "some time" ago. This extension allows an app to specify such user verification caching time, i.e. the time for which the user verification status can be "cached" by the authenticator.

For example: Do not ask the user for a fresh user verification to authorize a payment of 4€ if the user was verified by this authenticator within the past 300 seconds.

This extension allows the authenticator to bridge the gap between a "silent" authenticator, i.e. an authenticator never verifying the user and a "traditional" authenticator, i.e. an authenticator always asking for fresh user verification.

We formally define one extension for the request and a separate extension for the response as the request extension can be safely ignored, but the response extension cannot.

Authenticator supporting this extension must truthfully specify both, the UVC Request and UVC Response extension in the supportedExtensions list of the related Metadata Statement [[FIDOMetadataStatement](#page-15-11)]. The TAG of the UVC Response extension must be specified in that list.

## **5.5.1 UVC Request**

This extension can be added by FIDO Servers to the UAF Request object (request extension) in the OperationHeader in order to trigger generation of the related response extension.

#### **Extension Identifier**

fido.uaf.uvc-req

#### **Extension fail-if-unknown flag**

false, i.e. the *request* extension can safely be ignored by all entities.

## **UVC Extension data value**

A (base64url-encoded) TLV object as defined in the description of TAG\_USER\_VERIFICATION\_CACHING. In the UVC Extension provided through the DOM API [[UAFAppAPIAndTransport](#page-15-12)], the field verifyIfExceeded MAY NOT be present. The FIDO Client MAY add the field verifyIfExceeded in order to improve processing.

### **FIDO Client processing**

- In a registration request: Simple pass-through to the platform preferred authenticator.
- In a sign request: Simple pass-through to an authenticator which would *not* require fresh user verification and still meets all other authentication selection criteria (if such authenticator exists). If this is not possible, then use the preferred authenticator (as normal) but pass-through this extension.

#### **Authenticator argument**

Same TLV object as defined in "Extension data value", but as binary object included in the Registration / Authentication command.

#### <span id="page-12-2"></span><span id="page-12-0"></span>**Authenticator processing**

#### **In a registration request:**

The Authenticator must always freshly verify the user and create a key marked with the maximum user verification caching time as specified (referred to as **regMaxUVC**), i.e. in signAssertion the acceptable maximum user verification time can never exceed this value. The field (verifyIfExceeded) is not allowed in a registration request.

## <span id="page-12-3"></span><span id="page-12-1"></span>**In a sign request:**

If the authenticator supports specifying user verification caching time in a sign request:

- 1. compute  $maxUVC = min(maxUVC, regMaxUVC)$  $maxUVC = min(maxUVC, regMaxUVC)$  $maxUVC = min(maxUVC, regMaxUVC)$  $maxUVC = min(maxUVC, regMaxUVC)$
- 2. compute *elapsedTime*, i.e. the time since last user verification.
- 3. If (elapsed Time  $>$  [maxUVC](#page-12-1)) AND verifyIfExceeded == false then return error
- 4. If [\(elapsedTime](#page-12-3) > [maxUVC](#page-12-1)) AND ((verifyIfExceeded==true)OR(verifyIfExceeded is NOT PRESENT)) then verify user
- 5. If (elapsed Time  $\leq$  [maxUVC](#page-12-1)) then Sign the assertion as normal
- 6. Add the [UVC Response](#page-13-1) extension to the assertion.

If the authenticator does not support specifying user verification caching time in a sign request, this extension will be ignored by the authenticator. This will be detected by the server since no extension output will be generated by the authenticator.

#### **Authenticator data**

N/A

## **Server processing**

N/A

### **5.5.2 UVC Response**

This extension can be added by the Authenticator to the AuthenticatorRegistrationAssertion, or the AuthenticatorSignAssertion of the UAF Response object (response extension).

### **Extension Identifier**

fido.uaf.uvc-resp (TAG\_USER\_VERIFICATION\_CACHING)

### **Extension fail-if-unknown flag**

true, i.e. the *response* extension (included in the UAF assertion) may NOT be ignored if unknown. If the server is not prepared to process the UVC response extension, it MUST fail.

#### **Extension data value**

 $N/A$ 

## **FIDO Client processing**

N/A

## **Authenticator argument**

N/A

## **Authenticator processing**

N/A

## <span id="page-12-4"></span>**Authenticator data**

If the extension is supported and the request extension was received and evaluated during the respective call, then the binary TLV object as described in the description of TAG\_USER\_VERIFICATION\_CACHING will be included in the assertion generated by the Authenticator.

Where the field maxUVC contains an upper bound of **trueUVC** and where the field verifyIfExceeded will **not** be present.

The upper bound value is to be computed as follows:

- 1. Compute the elapsed seconds since last user verification (=:[trueUVC](#page-12-4) ).
- 2. Compute some upper bound of trueUVC, must not exceed min(command.maxUVC, [regMaxUVC](#page-12-2) ).

Where command.[maxUVC](#page-12-1) refers to the maxUVC value of the related [UVC Request](#page-12-0).

Where [regMaxUVC](#page-12-2) is the [maxUVC](#page-12-1) value specified in the related registration call (see above) or 0 if no such value was provided at registration time.

For example, use min(maxUVC, createMaxUVC) or min(round trueUVC to 5 seconds, maxUVC, createMaxUVC).

<span id="page-13-1"></span><span id="page-13-0"></span>If the FIDO Server requested the UVC extension,

- 1. Verify that the Metadata Statement related to this Authenticator indicates support for this extension in the field supportedExtensions
- 2. Verify that assertion.maxUVC is less or equal to request.maxUVC, fail if it isn't.
- 3. Verify that assertion.maxUVC is acceptable, fail if it isn't.

If the FIDO Server did not request the UVC extension (but encounters it in the response) or if the server doesn't understand the UVC response extension, it MUST fail.

## <span id="page-13-2"></span>**5.5.3 Privacy Considerations**

Using the UVC Request extension with verifyIfExceeded set to FALSE might allow the caller to triage the last time the user was verified without requiring any input from the user and without notifying the user. We do not allow this field to be set through the DOM API (i.e. by web pages). However, native applications can use this field and hence could be able to determine the last time the user was verified. Native applications have substantially more permissions and hence can have more detailed knowledge about the user's behavior than web pages (e.g. track whether the device is used by evaluating accelerometers).

In the UVC Response extension the Authenticator can provide an upper bound of the  $true$ UVC value in order to prevent disclosure of exact time of user verification.

## <span id="page-13-3"></span>**5.5.4 Security Considerations**

FIDO Servers not expecting user verification being used, might expect a fresh user verification and an explicit user consent being provided. Authenticators supporting this extension shall only use it when they are asked for that (i.e. UVC Request extension is present). Additionally the authenticator must indicate if the user was *not* freshly verified using the UVC Response extension. This response extension is marked with "fail-if-unknown" set to true, to make sure that servers receiving this extension know that the user might not have been freshly verified.

## 5.6 Require Resident Key Extension

This extension is intended to simplify the integration of authenticators implementing [[FIDOCTAP](#page-15-13)] with FIDO UAF [[UAFProtocol](#page-15-5)].

**Extension Identifier** fido.uaf.rk (TAG\_RESIDENT\_KEY)

## **Extension fail-if-unknown flag**

false, i.e. the extension may be ignored if unknown.

### **Extension data value**

boolean, i.e. rk=true or rk=false.

## **FIDO Client processing**

N/A

## **Authenticator argument**

boolean, i.e. rk=true or rk=false.

## **Authenticator processing**

If the authenticator supports this extension, it should

- 1. persistently store the credential's cryptographic key material internally is rk=true
- 2. NOT persistently store the credential's cryptographic key material internally is rk=false

## **NOTE**

It is expected that

- 1. authenticators with isSecondFactorOnly=false in their Metadata Statement will persistently store the credential's cryptographic key material internally if the extension is missing.
- 2. authenticators with issecondFactorOnly=true in their Metadata Statement will NOT persistently store the credential's cryptographic key material internally if the extension is missing.

## **Authenticator data**

boolean, i.e. rk=true or rk=false in an assertion, indicating whether the current credential is resident in the authenticator or not.

### **Server processing**

<span id="page-14-1"></span><span id="page-14-0"></span>A response extension  $f_{\text{ido},\text{uaf},\text{rk}}$  set to false indicates that the FIDO Server needs to provide a keyHandle for triggering authentication. This means that the authenticator can only be used as a second factor (see also is SecondFactorOnly in [[FIDOMetadataStatement](#page-15-11)].

If the FIDO Server did not request the fido.uaf.rk extension (but encounters it in the response) or if the server doesn't understand the fido.uaf.rk response extension, it can silently ignore the extension.

## <span id="page-14-2"></span>5.7 Attestation Conveyance Extension

This extension is intended to simplify the integration of authenticators implementing [[FIDOCTAP](#page-15-13)] with FIDO UAF [[UAFProtocol](#page-15-5)].

## **Extension Identifier**

fido.uaf.ac

## **Extension fail-if-unknown flag**

false, i.e. the extension may be ignored if unknown.

## **Extension data value**

string, i.e. ac='direct', ac='indirect', or ac='none'.

## **FIDO Client processing**

If the ac value is

## **direct**

the FIDO Client shall pass-through the attestation statement as received from the Authenticator.

### **indirect**

the FIDO Client shall either

- 1. pass-through the attestation statement as received from the Authenticator or
- 2. replace the attestation statement received from the Authenticator using some anonymization CA.

### **none**

the FIDO Client shall remove the attestation statement received from the Authenticator.

### **Authenticator argument**

N/A

## **Authenticator processing**

If the authenticator supports this extension, it should

1. return an attestation statement according to the conveyance indicated.

### **Authenticator data**

**Server processing**

N/A (only indirectly through the generated attestation statement)

The server should verify the attestation statement if it asked for it (i.e. ac='direct' or ac='indirect').

If the FIDO Server specified ac='none', but received an attestation statement, it can silently ignore it.

## <span id="page-14-3"></span>6. Other Identifiers specific to FIDO UAF

## <span id="page-14-4"></span>6.1 FIDO UAF Application Identifier (AID)

This AID [[ISOIEC-7816-5](#page-15-14)] is used to identify FIDO UAF authenticator applications in a Secure Element.

The FIDO UAF AID consists of the following fields:

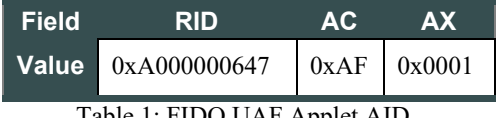

Table 1: FIDO UAF Applet AID

## A. References

A.1 Normative references

<span id="page-14-5"></span>**[FIDOGlossary]**

<span id="page-15-1"></span><span id="page-15-0"></span>[v2.0-id-20180227/fido-glossary-v2.0-id-20180227.html](https://fidoalliance.org/specs/fido-v2.0-id-20180227/fido-glossary-v2.0-id-20180227.html)

R. Lindemann; D. Baghdasaryan; B. Hill; J. Hodges. *[FIDO Technical Glossary](https://fidoalliance.org/specs/fido-v2.0-id-20180227/fido-glossary-v2.0-id-20180227.html)*. Review Draft. URL: [https://fidoalliance.org/specs/fido-](https://fidoalliance.org/specs/fido-v2.0-id-20180227/fido-glossary-v2.0-id-20180227.html)

## <span id="page-15-11"></span>**[FIDOMetadataStatement]**

B. Hill; D. Baghdasaryan; J. Kemp. *[FIDO Metadata Statements](https://fidoalliance.org/specs/fido-v2.0-id-20180227/fido-metadata-statement-v2.0-id-20180227.html)*. Review Draft. URL: [https://fidoalliance.org/specs/fido-v2.0-id-](https://fidoalliance.org/specs/fido-v2.0-id-20180227/fido-metadata-statement-v2.0-id-20180227.html)[20180227/fido-metadata-statement-v2.0-id-20180227.html](https://fidoalliance.org/specs/fido-v2.0-id-20180227/fido-metadata-statement-v2.0-id-20180227.html)

## <span id="page-15-4"></span>**[FIDORegistry]**

R. Lindemann; D. Baghdasaryan; B. Hill. *[FIDO Registry of Predefined Values](https://fidoalliance.org/specs/common-specs/fido-registry-v2.1-ps-20191217.html)*. Proposed Standard. URL: <https://fidoalliance.org/specs/common-specs/fido-registry-v2.1-ps-20191217.html>

## <span id="page-15-14"></span>**[ISOIEC-7816-5]**

<span id="page-15-3"></span>. *ISO 7816-5: Identification cards - Integrated circuit cards - Part 5: Registration of application providers*. URL: **[RFC2119]**

S. Bradner. *[Key words for use in RFCs to Indicate Requirement Levels](https://tools.ietf.org/html/rfc2119)*. March 1997. Best Current Practice. URL: <https://tools.ietf.org/html/rfc2119>

## <span id="page-15-2"></span>A.2 Informative references

## <span id="page-15-13"></span>**[FIDOCTAP]**

C. Brand; A. Czeskis; J. Ehrensvärd; M. Jones; A. Kumar; R. Lindemann; A. Powers; J. Verrept. *[FIDO 2.0: Client To Authenticator](https://fidoalliance.org/specs/fido-v2.0-ps-20190130/fido-client-to-authenticator-protocol-v2.0-ps-20190130.html) [Protocol](https://fidoalliance.org/specs/fido-v2.0-ps-20190130/fido-client-to-authenticator-protocol-v2.0-ps-20190130.html)*. 30 January 2019. URL: [https://fidoalliance.org/specs/fido-v2.0-ps-20190130/fido-client-to-authenticator-protocol-v2.0-ps-](https://fidoalliance.org/specs/fido-v2.0-ps-20190130/fido-client-to-authenticator-protocol-v2.0-ps-20190130.html)[20190130.html](https://fidoalliance.org/specs/fido-v2.0-ps-20190130/fido-client-to-authenticator-protocol-v2.0-ps-20190130.html)

## <span id="page-15-6"></span>**[FIDOSignatureFormat]**

<span id="page-15-10"></span>. *[FIDO 2.0: Signature format](https://fidoalliance.org/specs/fido-v2.0-ps-20150904/fido-signature-format-v2.0-ps-20150904.html)*. URL: <https://fidoalliance.org/specs/fido-v2.0-ps-20150904/fido-signature-format-v2.0-ps-20150904.html> **[ITU-X690-2008]**

. *[X.690: Information technology - ASN.1 encoding rules: Specification of Basic Encoding Rules \(BER\), Canonical Encoding](https://www.itu.int/rec/T-REC-X.690-200811-S) [Rules \(CER\) and Distinguished Encoding Rules \(DER\), \(T-REC-X.690-200811\)](https://www.itu.int/rec/T-REC-X.690-200811-S)*. November 2008. URL: [https://www.itu.int/rec/T-](https://www.itu.int/rec/T-REC-X.690-200811-S)[REC-X.690-200811-S](https://www.itu.int/rec/T-REC-X.690-200811-S)

## <span id="page-15-9"></span>**[RFC4648]**

S. Josefsson. *[The Base16, Base32, and Base64 Data Encodings \(RFC 4648\)](http://www.ietf.org/rfc/rfc4648.txt)*. October 2006. URL:

<http://www.ietf.org/rfc/rfc4648.txt>

## <span id="page-15-8"></span>**[RFC5280]**

D. Cooper; S. Santesson; S. Farrell; S. Boeyen; R. Housley; W. Polk. *[Internet X.509 Public Key Infrastructure Certificate and](https://tools.ietf.org/html/rfc5280) [Certificate Revocation List \(CRL\) Profile](https://tools.ietf.org/html/rfc5280)*. May 2008. URL:<https://tools.ietf.org/html/rfc5280>

## <span id="page-15-7"></span>**[UAFASM]**

D. Baghdasaryan; J. Kemp; R. Lindemann; B. Hill; R. Sasson. *[FIDO UAF Authenticator-Specific Module API](https://fidoalliance.org/specs/fido-uaf-v1.2-ps-20201020/fido-uaf-asm-api-v1.2-ps-20201020.html)*. Review Draft. URL: <https://fidoalliance.org/specs/fido-uaf-v1.2-ps-20201020/fido-uaf-asm-api-v1.2-ps-20201020.html>

## <span id="page-15-12"></span>**[UAFAppAPIAndTransport]**

B. Hill; D. Baghdasaryan; B. Blanke. *[FIDO UAF Application API and Transport Binding Specification](https://fidoalliance.org/specs/fido-uaf-v1.2-ps-20201020/fido-uaf-client-api-transport-v1.2-ps-20201020.html)*. Review Draft. URL: <https://fidoalliance.org/specs/fido-uaf-v1.2-ps-20201020/fido-uaf-client-api-transport-v1.2-ps-20201020.html>

## <span id="page-15-5"></span>**[UAFProtocol]**

R. Lindemann; D. Baghdasaryan; E. Tiffany; D. Balfanz; B. Hill; J. Hodges; K. Yang. *[FIDO UAF Protocol Specification v1.2](https://fidoalliance.org/specs/fido-uaf-v1.2-ps-20201020/fido-uaf-protocol-v1.2-ps-20201020.html)*. Review Draft. URL: <https://fidoalliance.org/specs/fido-uaf-v1.2-ps-20201020/fido-uaf-protocol-v1.2-ps-20201020.html>